## Cgi protect link expired

## CLICK HERE TO DOWNLOAD

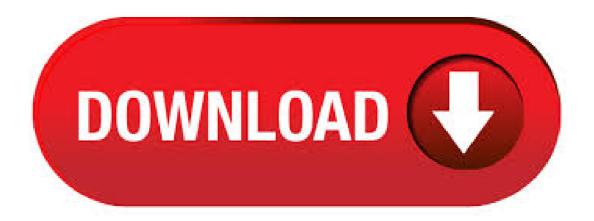

Collaborating with British Columbia health sector leaders to digitize and automate COVID information. Responding to constituents' questions regarding their health and safety is. You also are entitled to ask to receive your personal data in a structured and standard format. In case of any such request or complaint, please send an email to privacy@nufurobe.aromatikashop.ru or write to CGI's Chief Data Protection Office (Legal Department) CGI Inc., Rene . 3/14/· A CGI file is a Common Gateway Interface (CGI) script that is executed by a web server to create dynamic pages. It is typically written in Perl or C programming languages. CGI scripts are often stored in the "cgi-bin" folder within a website directory on a web server and can only be edited if they are not pre-compiled. I want to create a HTML link. Such that when a link is clicked a CGI-script will be executed instead. That CGI script will take a parameter also. I'm thinking of doing something like this. To determine whether a certificate is currently expired, use a duration of zero seconds. Omit the -noout option to see a helpful message using a single command without extra logic. E.g., openssl x -checkend 0 -in nufurobe.aromatikashop.ru will give the output "Certificate will expire" or "Certificate will not expire" indicating

whether the certificate will. CGI Inc., more commonly known as CGI, is a Canadian global information technology (IT) consulting, systems integration, outsourcing, and solutions company headquartered in Montreal, Quebec, Canada. CGI originally stood for "Conseillers en gestion et informatique" (and in English it stood for "Consultants to Government and Industries"). CGI went public in with a primary listing on the. HellBound Hackers provides the hands-on approach to computer security. Learn how hackers break in, and how to keep them out. Huge resource for computer security and hacking, filled with in depth articles, helpful forum posts and simulated security challenges. Note: CGI protocol / HTTP URL are disabled by default in Firmware version, even the device is updated from old version which ONVIF is enabled. Web Interface 1. Go to Camera web GUI >> Configuration >> Network >> Advanced Settings >> Integration Protocol. 2. Enable CGI. 3. Choose Hikvision-CGI Authentication. The default setting is. Downloads To review CGIs Dealer or Architect Support page, please click here to login or register. Take a tour through our manufacturing plant and showroom and see a cannon demonstration. MCI Group Holding SA, 9, Rue du Pré-Bouvier, Satigny, Geneva, Switzerland or relevant MCI entity ("MCI") is an event and association management company with operations and subsidiaries in many countries around the world which provides association, congress management, meetings and event services to its corporate or association clients (the "Client"). CGI |, followers on LinkedIn | Experience the commitment | Founded in , CGI is among the largest IT and business consulting services firms in the world. Operating in hundreds of. Barracuda Networks is the worldwide leader in Security, Application Delivery and Data Protection Solutions. A file with the CGI file extension is a Common Gateway Interface Script file. They are text files but since they're written in a programming language like C or Perl, they can function as executable files under certain conditions. CGI är ett globalt IT-tjänstebolag som finns på hundratals platser i världen. Sök efter våra kontor för att hitta ett kontor nära dig. 12/3/ · Leave a comment. Add comments here to get more clarity or context around a question. To answer a question, use the "Answer" field below. 9/21/· I tired running a camera link with cgi extension on IE 7 and it prompts me to save the file etc and cannot see any video cam. However using firefox does not have such problems. First, remove all unnecessary permissions from your cgi-bin. Using a shell, log in and enter the cgi-bin directory. Use fs la to list the current permissions.. Use the command is sa. [name] none to remove all permissions from a particular entity.; Example: is sa. system anyuser none Next, set the appropriate permissions to match the example above. 9/24/ · Hyperlink in a cgi file. Hi there -- Is there a way to set up a hyperlink, if that is the correct term, to a local file within a cgi file on an Apache server? For security reasons you cannot follow the link to a local file from a remote webserver, unless you copy/paste the link to another browser window. Last edited by bathory; at. 3/25/ If you're sure the URL is valid, visit the website's main page and look for a link that says Login or Secure nufurobe.aromatikashop.ru your credentials here and then try the page again. 1/30/ · CGI provides its clients with new solutions to effectively detect and prevent fraud. Combining machine learning and graph technology to detect and investigate fraud in complex data Linkurious Enterprise helps extract insights from complex connected data and detect suspicious connections or patterns thanks to a visualization interface and an. 10/24/ · CGI and eCGI. The CGI or Cell Global Identification is used in GSM/UMTS standard and it is defined as the concatenation of the MCC (Mobile Country Code), MNC (Mobile Network Code), LAC (Location Area Code), and the CI (Cell Identity). Cell Identity shall be unique within a location area. The eCGI or extendend CGI, is used in LTE/LTE-A standards and it defined as the concatenation of MCC, . CGI Windows & Doors manufactures impact resistant hurricane windows and doors, made from commercial-grade, impact-resistant glass. 4/5/ · I am not able to find 'nufurobe.aromatikashop.ru pathinfo' in my nufurobe.aromatikashop.ru file (sudo nano /etc/php5/fpm/nufurobe.aromatikashop.ru) after running the 'sudo apt-get install php5-fpm php5-mysql' when configure the PHP Processor in LEMP (Ubuntu) according to nufurobe.aromatikashop.ru Other directories can be viewed just as easily (for instance, "GET/cgi-bin/test-cgi/\*" will list the root directory). I uploaded the test-cgi script from my Apache and reproduced this bug on a Netscape server. I haven't been able to get Netscape's version of test-cgi yet. [mod: This is a bug in the "test-cgi" script. CGI scripts are usually intended to be called via HTML forms, which often gives web admins the impression that this is the only way that they may be called. This is untrue. A user can call a script directly by requesting it from the web server and including its arguments in the URL. Defend yourself and your family against the latest spyware, malware and phishing attacks while staying ahead of hackers and identity thieves. Protect what matters and go for software that goes beyond antivirus. Learn more about our easy-to-use security products & . CGI stands for Common Gateway Interface. Files that contain nufurobe aromatikashop.ru file extension are are script files that are written in the C or Perl programming languages. These files are used to create web pages and they are usually stored within the cgi-bin folder of a website directory. CGI is a global business with 78, professionals in hundreds of locations across the Americas, Asia-Pacific and Europe who provide end-to-end IT and business process services that facilitate the ongoing evolution of our clients' businesses. Our aspiration is very simple: to be the best at what we do and help our clients to succeed. REMOTE ACCESS. You are about to access the CGI network. The programs and data stored on this system are licensed to or are the private property of CGI Group Inc. and are lawfully available only to authorized users for approved purposes. Unauthorized access to any program or data on this system is not permitted, and any unauthorized access. If you have forgotten your password, your password has expired, or your account is locked, please fill in the fields on this page. Enter your credentials below to continue Employee ID. Understanding CGI executable execution on a webserver: It's important to note that a CGI executable is NOT a standard executable. A CGI executable is not a standard exe file. You can't just take a standard DOS or Windows executable program and run it as a CGI application on a webserver that supports CGI (even a Windows/IIS webserver). 4/8/ · CGI's are emmbeded into HTML pages via a simple link tag, ie. a CGI script incorporated into your page might look something like this: nufurobe.aromatikashop.ru where nufurobe.aromatikashop.ru is just a simple bash script. CGI Advantage Contact. Monday through Friday: AM to PM EST. Customer Support is available to you: By Phone () - see hours of operation; Fax () - available 24/7; Website CGI Solutions Support Center - available 24/7; Writing a CGI script. In this tutorial you will learn how to write a Perl CGI script. Firstly you need to ensure that you have access to a web server (that has Perl installed), that it has cgi enabled, and that you can put your Perl script into the cgi directory. I just upgraded to CF10 and iis and now, when a user logs into a folder that requires windows authentication, the nufurobe aromatikashop.ru user variable is set for just the page which required authentication, when they travel to the next page(s) via links, the nufurobe.aromatikashop.ru\_user variable is changed to NULL. If you don't see something like this result, double check your script for errors. GET and POST Methods The GET Method. It is important to know that the web form examples shown above use the HTTP GET request method to submit data to the web server... The GET method sends results to the web server by encoding them as part of the URL. CGI is pleased to maintain the largest aggregated database of residential and commercial property claims in Canada. Our clients query our databases daily when making property insurance decisions, and we deliver results in a range of methods. By using our site, you acknowledge that you have read and understood our CGI Privacy Policy. 9/12/ Apache is capable of doing many things, e.g., running the common gateway interface (CGI), which is a protocol used to create a communication between external application software and the web server, and SSI (server side includes), which is a server-side script language. CGI is the abbreviation of Common Gateway nufurobe aromatikashop.ru is a specification for transferring information between a World Wide Web server and a CGI program A CGI program is any program designed to accept and return data that conforms to the CGI specification.